## **MEDICARE**

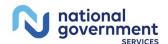

A CMS Medicare Administrative Contractor https://www.NGSMedicare.com

## **Revalidation Application Checklist**

- Avoid disruption in Medicare payments or deactivation of Medicare billing privileges by:
  - Completing and submitting a current version of a CMS-855 or CMS-20134 and CMS-588 (if applicable) including all supporting documents required for your provider type by revalidation due date
  - Responding to additional information requested (emails, verification phone calls and/or written correspondence) within 30 days
- Unsolicited application received more than seven months prior to due date will not be processed and will be returned to provider
- Individual providers that reassign all benefits to a group are not required to submit a CMS-588 EFT

## **General Checklist**

|  | Submit <b>complete</b> enrollment revalidation application by due date indicated on the revalidation notification letter and can be verified on the CMS Revalidation List Tool.                                  |
|--|----------------------------------------------------------------------------------------------------|
|  | Add "CustomerService-DoNotReply@cms.hhs.gov," and "NGS-PE-                                                                                                    |
|  | Communications@elevancehealth.com" to your safe sender list to receive acknowledgement notification and additional information requests                                                                          |
|  | Verify individual or business legal name indicated on application matches in following areas (when applicable):                                                                                                  |
|  | ☐ Social Security Administration office (for Individuals)                                                                                                    |
|  | ☐ Internal Revenue Service (IRS) document (organizations, sole proprietors, sole owners)                                                                                                    |
|  | □ National Plan and Provider Enumeration System, (NPPES) profile name (NPI)                                                                                                    |
|  | ☐ Electronic Funds Transfer (EFT) Authorized Agreement form                                                                                                    |
|  | $\square$ Bank account and on copy of voided check or bank confirmation letter                                                                                                    |
|  | ☐ Practice location section (either LBN or DBA)                                                                                                    |
|  | Provide supporting documents (when based on provider type):                                                                                                    |
|  | ☐ Copy of national certification and diploma for nonphysician practitioners                                                                                                    |
|  | ☐ Final adverse legal action documentation and resolution                                                                                                    |
|  | ☐ Most current version of the CMS-588 Electronic Funds Transfer (EFT) Authorization Agreement with a voided check or bank confirmation letter (if a current version not on file or changing banking information) |
|  | ☐ Exhibit 177, capitalization, etc.                                                                                                    |
|  | ☐ Proof of application fee payment or hardship exception request                                                                                                    |

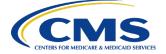

|                                     | ☐ Revalidation notification letter  Groups/Suppliers/Sole Owners indicate at least one individual with managing control  Provide all new and existing organizations and individuals with ownership interest and/or managing control (in the managing control sections) and specify all relationships (partner, owner, director/officer, W-2 employee, administrators, medical directors, program sponsors, etc.) to the applicant (when applicable) Note: Hospice/SNF specialties must have a medical director/administrator |
|-------------------------------------|----------------------------------------------------------------------------------------------------|
| Int                                 | ternet-Based PECOS Application Checklist                                                                                                    |
|                                     | Select "Revalidation" on the enrollment record application                                                                                                    |
|                                     | Verify current enrollment information under each topic and update if necessary                                                                                                    |
|                                     | Upload (PDF or TIFF) or mail supporting documents                                                                                                    |
|                                     | Submit electronic signature or upload (PDF or TIFF) certification statement for                                                                                                    |
|                                     | ☐ One authorized or delegated official                                                                                                    |
|                                     | ☐ Newly added authorized or delegated official (when applicable)                                                                                                    |
|                                     | Click the "Complete Submission" button                                                                                                    |
|                                     | Verify all signatures complete                                                                                                    |
| CMS-855 Paper Application Checklist |                                                                                                    |
|                                     | Submit the most current version of the CMS-855 application with all sections of the application                                                                                                    |
|                                     | and supporting documents for your provider type                                                                                                    |
|                                     | <ul> <li>CMS-855I for individual physician, nonphysician practitioner, sole proprietor or sole owner<br/>of an entity</li> </ul>                                                                                                    |
|                                     | ☐ CMS-855B for clinic/group practice or other supplier                                                                                                    |
|                                     | ☐ CMS-855A for institutional providers                                                                                                    |
|                                     | Select "You are revalidating your Medicare enrollment"                                                                                                    |
|                                     | To terminate a PTAN(s), use corresponding sections as indicated on CMS form                                                                                                    |
|                                     | Sign and date certification statement for                                                                                                    |
|                                     | One authorized or delegated official                                                                                                    |
| _                                   | ☐ Newly added authorized or delegated official (when applicable)                                                                                                    |
| Ш                                   | Mail application and supporting documents                                                                                                    |
| Up                                  | odated 3/14/2024                                                                                                    |
|                                     |                                                                                                    |